## Introdução ao Fortran 90 - 3

### Alexandre Diehl

Departamento de Física – UFPel

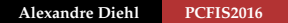

 $\leftarrow$   $\Box$   $\rightarrow$   $\rightarrow$   $\overline{\land}$   $\rightarrow$   $\rightarrow$   $\overline{\rightarrow}$   $\rightarrow$ 

 $\rightarrow$   $\pm$   $\rightarrow$ 

<span id="page-0-0"></span>Þ

 $299$ 

### Definição 1

Um identificador na forma de uma matriz consiste de um conjunto retangular de elementos, todos do mesmo tipo e espécie do tipo, também chamados de variáveis compostas homogêneas.

### Definição 2

Uma matriz é um grupo de posições na memória do computador, as quais são acessadas por intermédio de um único nome, fazendo-se uso dos subscritos da matriz.

- Uma matriz de dimensão 1 é chamada de vetor.
- Uma matriz pode ter até 7 subscritos, cada um relacionado com uma dimensão da matriz. メロトメ 御 トメ ミトメ ミト

### Definição 1

Um identificador na forma de uma matriz consiste de um conjunto retangular de elementos, todos do mesmo tipo e espécie do tipo, também chamados de arranjos.

#### Definição 2

Uma matriz é um grupo de posições na memória do computador, as quais são acessadas por intermédio de um único nome, fazendo-se uso dos subscritos da matriz.

Os índices de cada subscrito da matriz são constantes inteiras, que começam em 1 ou a partir de um intervalo fornecido.

K ロ K K 御 K K 君 K K 君 K

### **Declaração de Matrizes - Alocação Fixa**

```
Vetor (Dimensão 1)
```

```
INTEGER, PARAMETER :: N = 100REAL, DIMENSION (N) : : B
REAL, DIMENSION(10) :: A
INTEGER, DIMENSION(0:9) :: C
END
```
- Posto (*rank*): número de dimensões da matriz. Escalar (posto 0), vetor (posto 1), matriz (posto  $\geq$  2)
- Extensão (*extent*): número de componentes da cada dimensão da matriz
- Forma (*shape*): vetor cujos componentes são a extensão de cada dimensão da matriz.

5 + + + + + + + +

 $\Omega$ 

Tamanho (*size*): número total de elementos da matriz.

#### **Declaração de Matrizes - Alocação Fixa**

Matriz (Dimensão 2)

```
INTEGER, PARAMETER \therefore N = 2, M = 5
REAL, DIMENSION (N,M) :: C
REAL, DIMENSION (0:N,0:M) :: D
REAL, DIMENSION(-3:4, 7) :: A
INTEGER, DIMENSION(8, 0.8) :: B
END
```
Matriz A

- Posto (*rank*): 2
- Extensão (*extent*): 8 e 7
- Forma (*shape*): (/8,7/)
- Tamanho (*size*): 56

Matriz B

- Posto (*rank*): 2
- Extensão (*extent*): 8 e 9

4 0 3 4 4 3 3 4 3 5 4

- Forma (*shape*): (/8,9/)
- Tamanho (*size*): 72

#### **Declaração de Matrizes - Alocação Fixa**

```
CHARACTER(LEN=25), DIMENSION(5) :: nome
name(1) = 'Joao<sub>u</sub>Victor'</sub>
name(2) = 'Maria_Jioana'name(3) = 'Alexander\_Dieh1'name(4) = 'Bruno\_Duarte'name(5) = 'Vinicius \sim Silva'END
```
- Vetor nome, com posto 1 e tamanho 5: nome(1) nome(2) nome(3) nome(4) nome(5)
- Cada elemento do vetor nome é do tipo CHARACTER com até 25 caracteres.

4 ロ ト 4 何 ト 4 ヨ ト

#### **Construtores de Matrizes** - Vetores

- Usados para inicializar os elementos de um vetor
- Forma geral do construtor:  $\frac{1}{5}$  ista de valores >  $\frac{1}{5}$

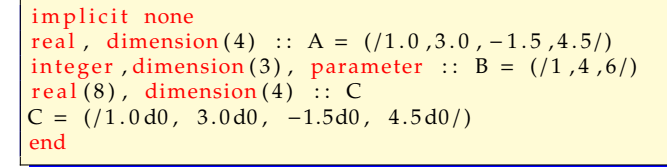

- Vetor A (variável), com posto 1 e tamanho 4:  $A(1) = 1.0$   $A(2) = 3.0$   $A(3) = -1.5$   $A(4) = 4.5$
- Vetor B (constante), com posto 1 e tamanho 3.

 $B(1) = 1$   $B(2) = 4$   $B(3) = 6$ 

4 ロ ト ィ 何 ト ィ ヨ ト

#### **Matriz multidimensional: ordem dos elementos**

O ordenamento é feito variando primeiro o índice da primeira dimensão, depois da segunda dimensão e assim por diante.

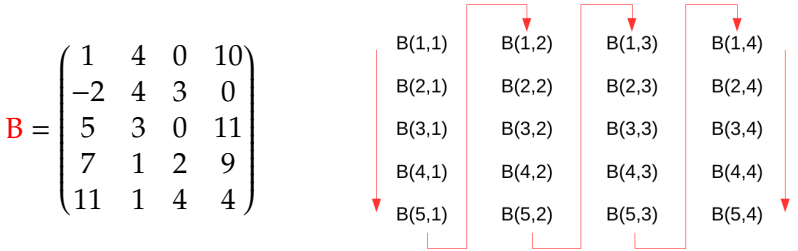

- Os arranjos (matrizes) multidimensionais são organizados por colunas
- O acesso aos elementos de uma matriz multidimensional é mais rápido pelas  $\bullet$ suas colunas

4 ロ ト ィ 何 ト ィ ヨ ト ィ ヨ

#### **Matriz multidimensional: ordem dos elementos**

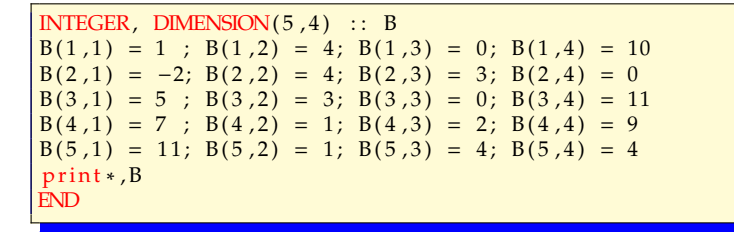

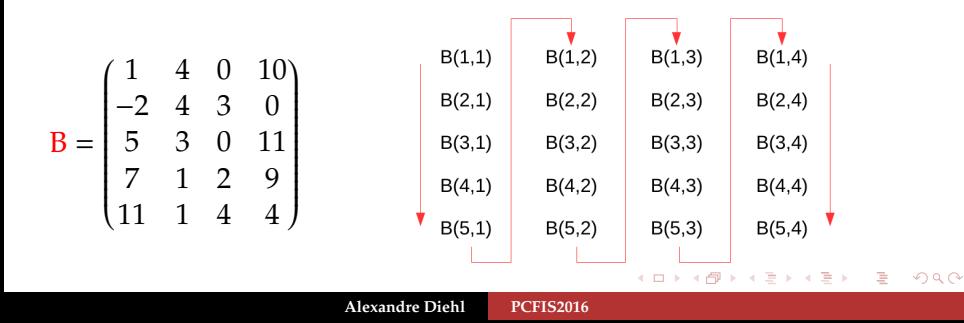

#### **Construtores de Matrizes Multidimensionais**

```
INTEGER, DIMENSION(2, 2) :: A
REAL, DIMENSION(2,3) :: B
A = reshape ((1.0, 0.0, 0.0, 1.0)), shape = (2, 2))B = reshape (source = (1, -2, 4, 4, 0, 3)), shape = (2, 3))
print ∗.A
print ∗, B
END
```
Função Intrínseca SHAPE(SOURCE):

retorna um vetor inteiro padrão, contendo a forma da matriz ou escalar SOURCE

Função Intrínseca RESHAPE(SOURCE,SHAPE): retorna uma matriz com forma dada pelo vetor inteiro SHAPE e tipo e espécie iguais aos da matriz SOURCE

$$
A = \begin{pmatrix} 1 & 0 \\ 0 & 1 \end{pmatrix}
$$

$$
\mathbf{B} = \begin{pmatrix} 1 & 4 & 0 \\ -2 & 4 & 3 \end{pmatrix}
$$

 $\Omega$ 

イロト イ押 トイヨ トイヨト

#### **Construtores de Matrizes Multidimensionais**

REAL, DIMENSION $(2,3)$  :: B  $B = \text{reshape}(\text{source} = ((1, -2, 4, 4, 0, 3))$ , shape =  $((2, 3))$ , order =  $((2, 1))$ p ri n t ∗ , B END

### Função Intrínseca RESHAPE(SOURCE,SHAPE,ORDER):

retorna uma matriz com forma dada pelo vetor inteiro SHAPE e tipo e espécie iguais aos da matriz SOURCE, armazenados de acordo com a ordem das dimensões listadas no arrranjo ORDER (opcional).

$$
\mathbf{B} = \begin{pmatrix} 1 & -2 & 4 \\ 4 & 0 & 3 \end{pmatrix}
$$

 $\Omega$ 

4 ロ ト 4 何 ト 4 ヨ ト

### Definição 1

Usada quando não queremos usar alocação fixa para matrizes durante a etapa de compilação do código-fonte.

#### Definição 2

Permite que a extensão, forma e tamanho, ou seja, o espaço de memória utilizado, da matriz seja alocado durante a execução do código-fonte.

#### Definição 3

Permite que o espaço de memória alocado à matriz seja liberado durante a execução do código-fonte.

**ufpellogo**

イロトメ 倒 トメ ミトメ 毛

#### **Exige o uso de dois comandos**

- No campo de declaração usamos o atributo ALLOCATABLE para declarar o posto da matriz
- O posto (número de dimensões) é indicado pelo número de símbolos : separados por vírgula
- No campo de execução, uma vez conhecido o tamanho da matriz, alocamos o espaço de memória usando a comando ALLOCATE

```
REAL, DIMENSION(:), ALLOCATABLE :: A
INTEGER, DIMENSION (: , : ), ALLOCATABLE :: B
INTEGER : : N, M
READ∗ ,N, M
ALLOCATE (A(N) )
ALLOCATE (B(N,M))END
```
 $\rightarrow$  Matriz A: posto 1, tamanho N  $\rightarrow$  Matriz B: posto 2, forma (/N,M/), tamanho N\*M

メロトメ 御 トメ ヨ トメ ヨ ト

#### **Liberando o espaço de memória utilizado**

- Não sendo mais necessárias, os espaços de memória utilizados pelas matrizes podem ser liberados usando o comando DEALLOCATE
- Sem o comando DEALLOCATE os espaços de memória serão liberados na finalização da execução do código (comando END)

```
REAL, DIMENSION(:), ALLOCATABLE :: A
INTEGER, DIMENSION(:,:), ALLOCALABLE :: BINTEGER : : N, M
READ∗ ,N, M
ALLOCATE (A(N) )
ALLOCATE (B(N,M))
! bloco de comandos
DEALLOCATE (A)
DEALLOCATE (B)
END
```
イロト イ押 トイラト イラト

### **Operações com Matrizes**

- No Fortran 90 as matrizes são tratadas como um objeto único
- Para que as operações envolvendo matrizes sejam possíveis, as matrizes consideradas devem ser conformáveis (mesma forma)
- Não confunda operações com matrizes em Fortran 90 com operações entre matrizes matemáticas reais

→ o produto *C* = *A* × *B* de duas matrizes, *AmnBnl* , produzirá uma matriz *Cml* numa multiplicação entre matrizes matemáticas

イタトイラト イラト

#### **Operações com Matrizes**

Atribuir valor constante para uma Matriz

```
REAL, DIMENSION(20) :: A = 1.0, B = -1.0INTEGER, DIMENSION(100) :: C
REAL, DIMENSION(:,:), ALLOCALABLE :: DINTEGER :: N, M
READ∗ ,N, M
ALLOCATE (D(N,M) )
C = 5D = 0.0END
```
→ Todos os elementos da matriz são igualados à constante

 $\rightarrow$  Zere sempre uma matriz alocada

 $\left\{ \begin{array}{ccc} \square & \times & \overline{A} \cap \overline{B} & \times & \times & \overline{B} & \times & \times & \overline{B} & \times \end{array} \right.$ 

#### **Operações com Matrizes**

Soma de Matrizes

$$
A = \begin{pmatrix} 3 & 4 & 8 \\ 5 & 6 & 6 \end{pmatrix} \qquad B = \begin{pmatrix} 5 & 2 & 1 \\ 3 & 3 & 1 \end{pmatrix} \quad C = A + B = \begin{pmatrix} 8 & 6 & 9 \\ 8 & 9 & 7 \end{pmatrix}
$$

INTEGER, DIMENSION( 2 , 3 ) : : A INTEGER, DIMENSION( 2 , 3 ) : : B INTEGER, DIMENSION( 2 , 3 ) : : C A = reshape ( ( / 3 , 5 , 4 , 6 , 8 , 6 / ) , shape = ( / 2 , 3 / ) ) B = reshape ( ( / 5 , 3 , 2 , 3 , 1 , 1 / ) , shape ( B ) ) C = A + B END

A matriz resultante é produzida a partir da soma das matrizes, somando elemento a elemento

メロトメ 御 トメ ヨ トメ ヨ ト

### **Operações com Matrizes**

Soma de um escalar por uma matriz

 $\rightarrow$  Um escalar (posto 0) é conformável com qualquer matriz

$$
A = \begin{pmatrix} 3 & 4 & 8 \\ 5 & 6 & 6 \end{pmatrix} \quad 5 = \begin{pmatrix} 5 & 5 & 5 \\ 5 & 5 & 5 \end{pmatrix} \quad B = A + 5 = \begin{pmatrix} 8 & 9 & 13 \\ 10 & 11 & 11 \end{pmatrix}
$$

INTEGR, DIMENSION(2,3) :: A  
\nINTEGR, DIMENSION(2,3) :: B  
\nA = reshape (source = (
$$
\frac{3}{5}, \frac{4}{6}, \frac{8}{6}, \frac{6}{6}
$$
), shape ( $\frac{2}{3}$ ))  
\nB = A + 5  
\nprint \*, B  
\nEND

→ O escalar é distribuído em uma matriz, conformável com a matriz com que está sendo somado

4 ロ ト 4 何 ト 4 ヨ ト

### **Operações com Matrizes**

Multiplicação de Matrizes

$$
A = \begin{pmatrix} 3 & 4 & 8 \\ 5 & 6 & 6 \end{pmatrix} \qquad B = \begin{pmatrix} 5 & 2 & 1 \\ 3 & 3 & 1 \end{pmatrix} \quad C = A * B = \begin{pmatrix} 15 & 8 & 8 \\ 15 & 18 & 6 \end{pmatrix}
$$

INTEGER, DIMENSION( 2 , 3 ) : : A INTEGER, DIMENSION( 2 , 3 ) : : B INTEGER, DIMENSION( 2 , 3 ) : : C A = reshape ( ( / 3 , 5 , 4 , 6 , 8 , 6 / ) , shape = ( / 2 , 3 / ) ) B = reshape ( ( / 5 , 3 , 2 , 3 , 1 , 1 / ) , shape ( B ) ) C = A ∗ B p ri n t ∗ ,C END

A matriz resultante é produzida a partir da multiplicação das matrizes, multiplicando elemento a elemento

**≮ロト ⊀ 御 ▶ ⊀ 君 ▶ ⊀ 君 ▶** 

#### **Operações com Matrizes**

Divisão de Matrizes

$$
A = \begin{pmatrix} 3 & 4 & 8 \\ 5 & 6 & 6 \end{pmatrix} \qquad B = \begin{pmatrix} 5 & 2 & 1 \\ 3 & 3 & 1 \end{pmatrix} \quad C = A / B = \begin{pmatrix} 3/5 & 2 & 8 \\ 5/3 & 2 & 6 \end{pmatrix}
$$

INTEGER, DIMENSION( 2 , 3 ) : : A INTEGER, DIMENSION( 2 , 3 ) : : B INTEGER, DIMENSION( 2 , 3 ) : : C A = reshape ( ( / 3 , 5 , 4 , 6 , 8 , 6 / ) , shape = ( / 2 , 3 / ) ) B = reshape ( ( / 5 , 3 , 2 , 3 , 1 , 1 / ) , shape ( B ) ) C = A / B p ri n t ∗ ,C END

A matriz resultante é produzida a partir da divisão das matrizes, dividindo elemento a elemento

4 ロ ト 4 何 ト 4 ヨ ト

#### **Funções Intrínsecas para Matrizes**

- Maior dos elementos de uma matriz A: MAXVAL(A)
- Menor dos elementos de uma matriz A: MINVAL(A)

```
program max_min_valores
  implicit none
  integer, parameter :: n = 4integer, dimension(n) : dados
  print *, "digite_4_inteiros_quaisquer:"
  read \cdot, dados (1), dados (2), dados (3), dados (4)
  print *, "dados_-->", dados
  print *, "main valor =", MAXVAL(dados)
  print *, "menor valor =", MINVAL(dados)
end program max_min_valores
```
4 ロ ト ィ 何 ト ィ ヨ ト ィ ヨ

#### **Funções Intrínsecas para Matrizes**

- $\bullet$  Soma dos elementos de uma matriz A: SUM(A)
- **Produto dos elementos de uma matriz A: PRODUCT(A)**

```
program soma_produto
  implicit none
  integer, parameter :: n = 4integer, dimension(n) : dados
  print *, "digite_4_inteiros_quaisquer:"
  read \cdot, dados (1), dados (2), dados (3), dados (4)
  print *, "dados -->", dados
  print ∗, "_soma_dos_elementos_=", SUM(dados)
  print *, "_produto_dos_elementos_=",PRODUCT(dados)
end program soma_produto
```
4 ロ ト ィ 何 ト ィ ヨ ト ィ ヨ

つひひ

#### **Funções Intrínsecas para Matrizes**

Transposta de uma matriz A de posto 2: TRANSPOSE(A)

```
program transposta_matriz
  implicit none
  real, dimension (3, 2) :: A
  print *, "Digite os elementos or eais ode uma matriz A(3,2): "
  read *, A(1,1), A(2,1), A(3,1), A(1,2), A(2,2), A(3,2)
  print ∗, ' Matriz _A_->', A
  print ∗, 'Transposta<sub>-da-</sub>matriz<sub>-</sub>A<sub>-</sub>>', TRANSPOSE(A)
end program transposta_matriz
```
 $\rightarrow$  Se a matriz é da forma DIMENSION(M,N) a transposta tem forma DIMENSION(N,M)

<span id="page-22-0"></span>イロト イ押 トイヨ トイヨト